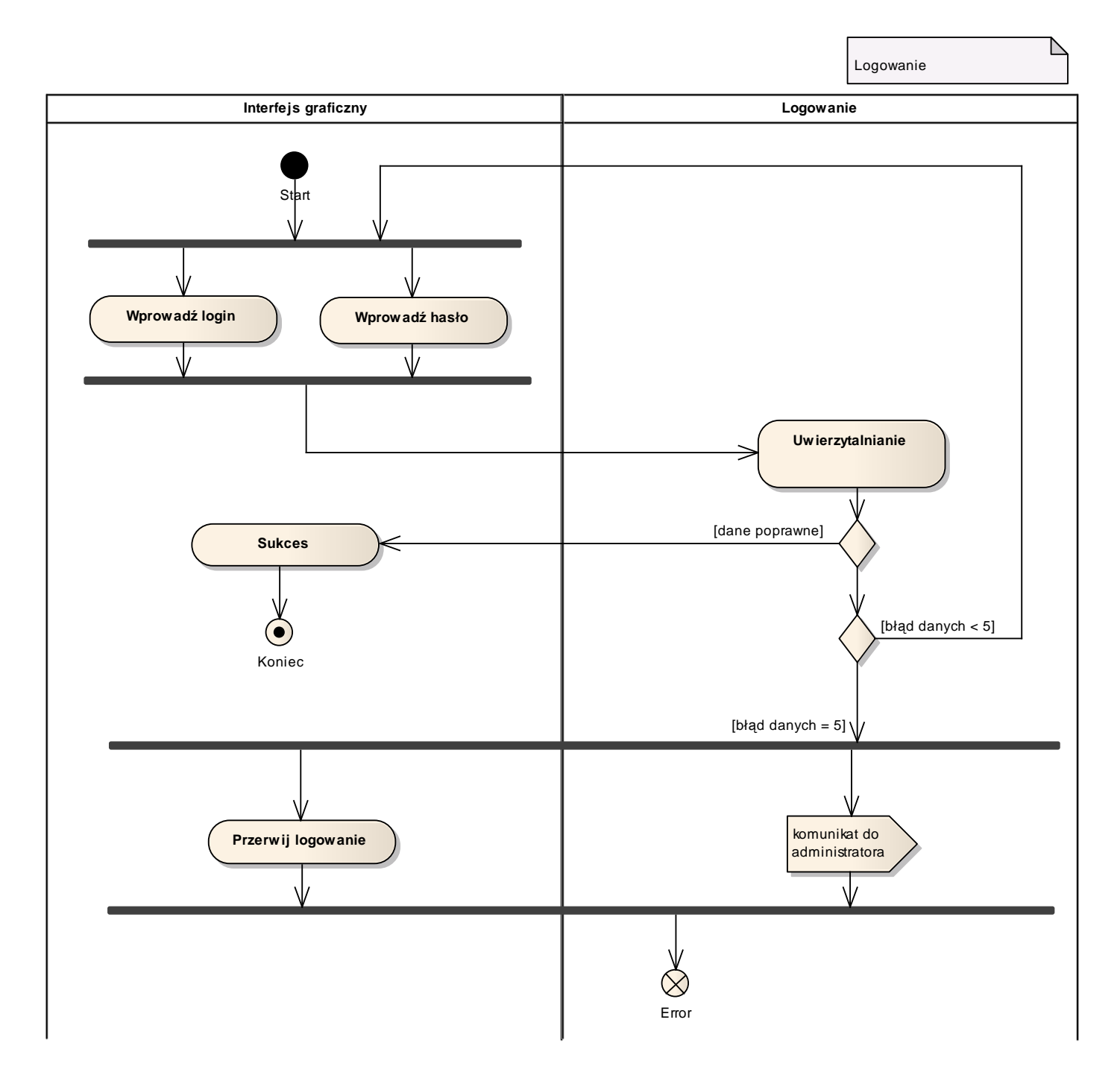

## 2.1 Diagram aktywności - Logowanie